## Ridge and Lasso - Hyperparameters

#### CS109A Introduction to Data Science Pavlos Protopapas, Natesh Pillai

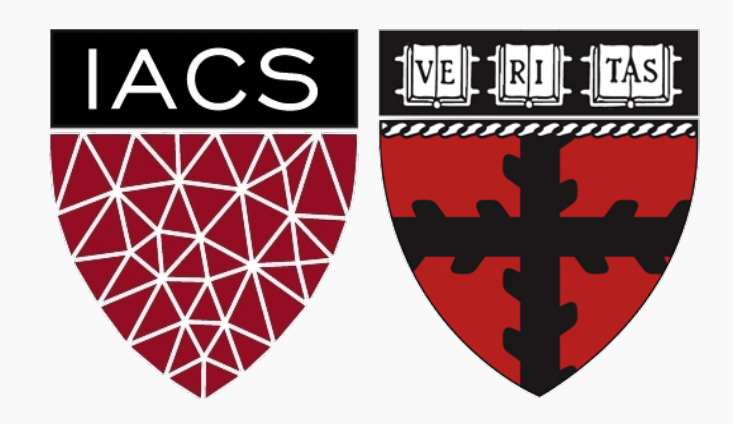

- Q&A from lecture 5:
	- Train/Validation/Test
	- Scaling
- Generalization Error, Bias Variance Tradeoff
- Regularization
	- o Lasso and Ridge

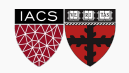

#### Bias vs Variance

**Left**: 2000 best fit straight lines, each fitted on a different 20 point training set.

**Right**: Best-fit models using degree 10 polynomial

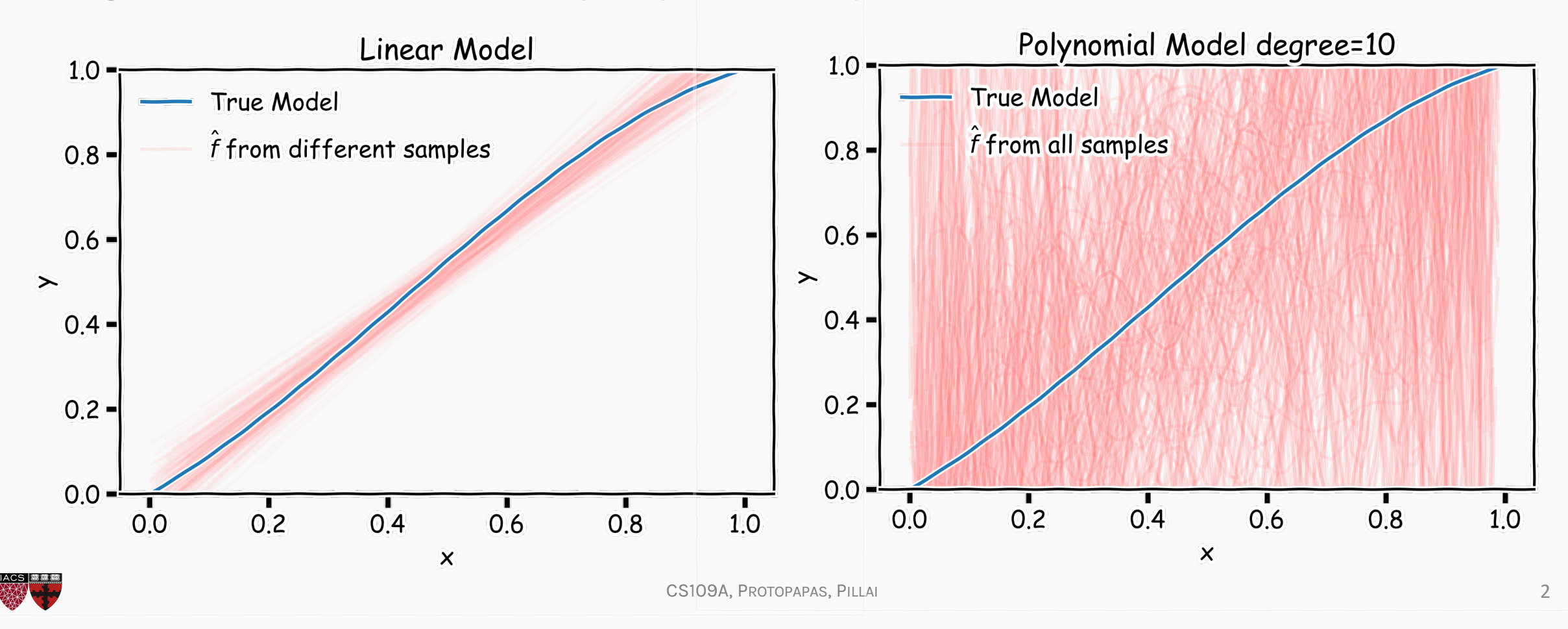

Left: Linear regression coefficients

Right: Poly regression of order 10 coefficients

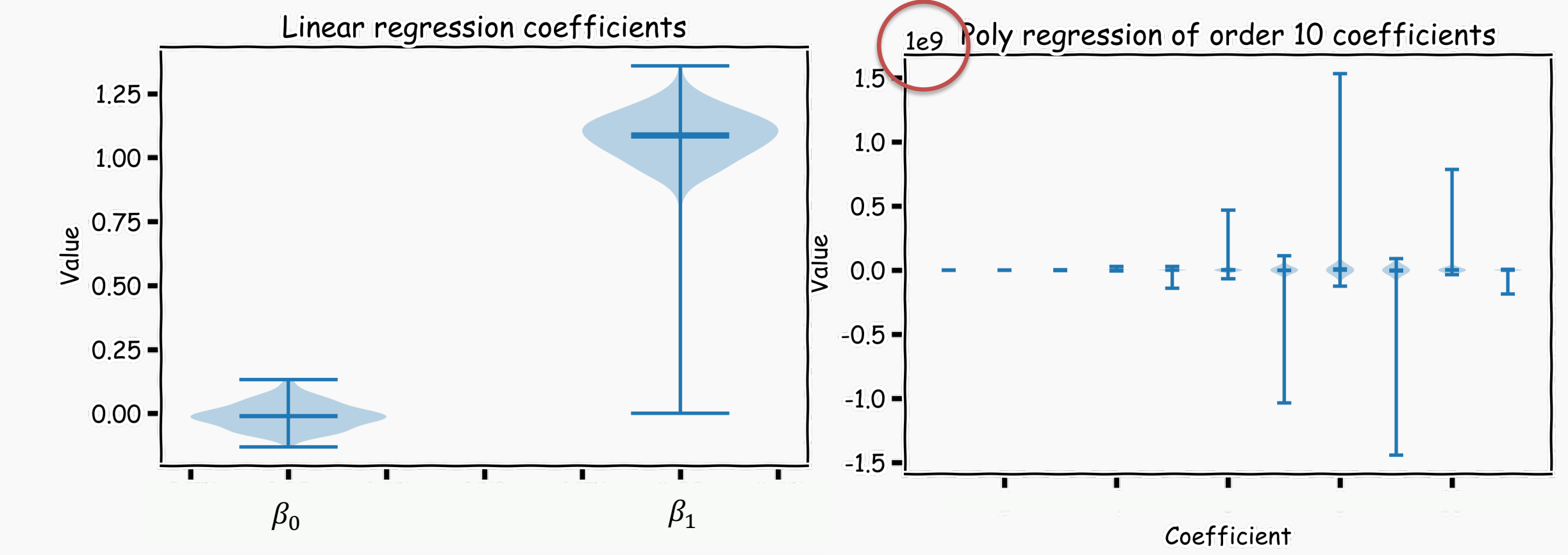

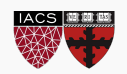

**Model selection** is the application of a principled method to determine the complexity of the model, e.g., choosing a subset of predictors, choosing the degree of the polynomial model etc.

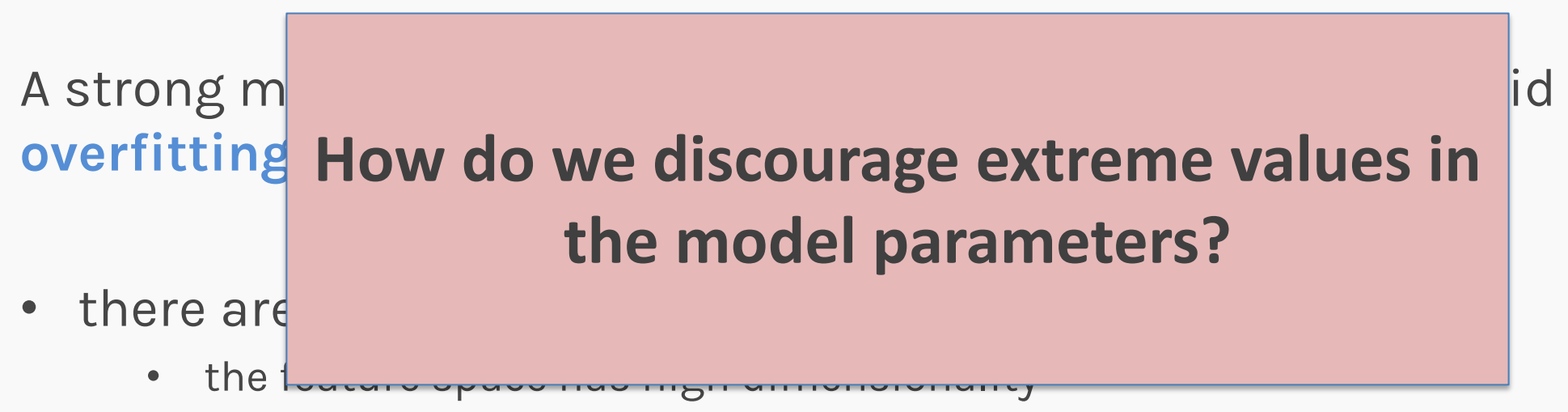

- the polynomial degree is too high
- too many cross terms are considered
- the coefficients values are too **extreme**

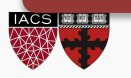

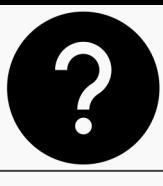

Low model error.

Minimize:

Discourage extreme values in model parameters.

$$
\frac{1}{n}\sum_{i=1}^{n}\left|y_{i}-\boldsymbol{\beta}^{\top} \boldsymbol{x}_{i}\right|^{2}
$$

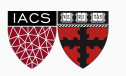

Low model error.

Minimize:

$$
\frac{1}{n}\sum_{i=1}^{n}\left|y_{i}-\boldsymbol{\beta}^{\top} \boldsymbol{x}_{i}\right|^{2}
$$

Discourage extreme values in model parameters.

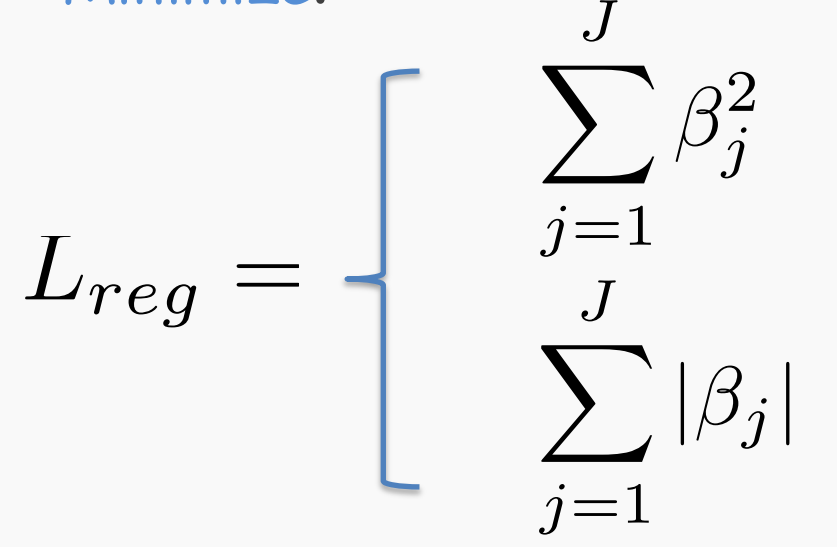

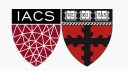

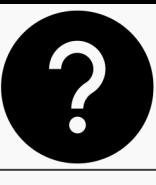

Low model error.

Minimize:

Discourage extreme values in model parameters.

*J*

 $|\beta_j|$ 

$$
\frac{1}{n} \sum_{i=1}^{n} |y_i - \boldsymbol{\beta}^\top \boldsymbol{x}_i|^2
$$
\n
$$
L_{reg} = \begin{bmatrix} \sum_{j=1} \beta_j^2 \\ J \\ \sum_{j=1} \beta_j \end{bmatrix}
$$
\nHow do we combine these two objectives?

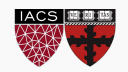

Low model error.

Minimize:

Discourage extreme values in model parameters.

$$
\mathcal{L}_{REG} = \frac{1}{n} \sum_{i=1}^{n} \left| y_i - \boldsymbol{\beta}^\top \boldsymbol{x}_i \right|^2 + L_{reg}
$$

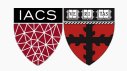

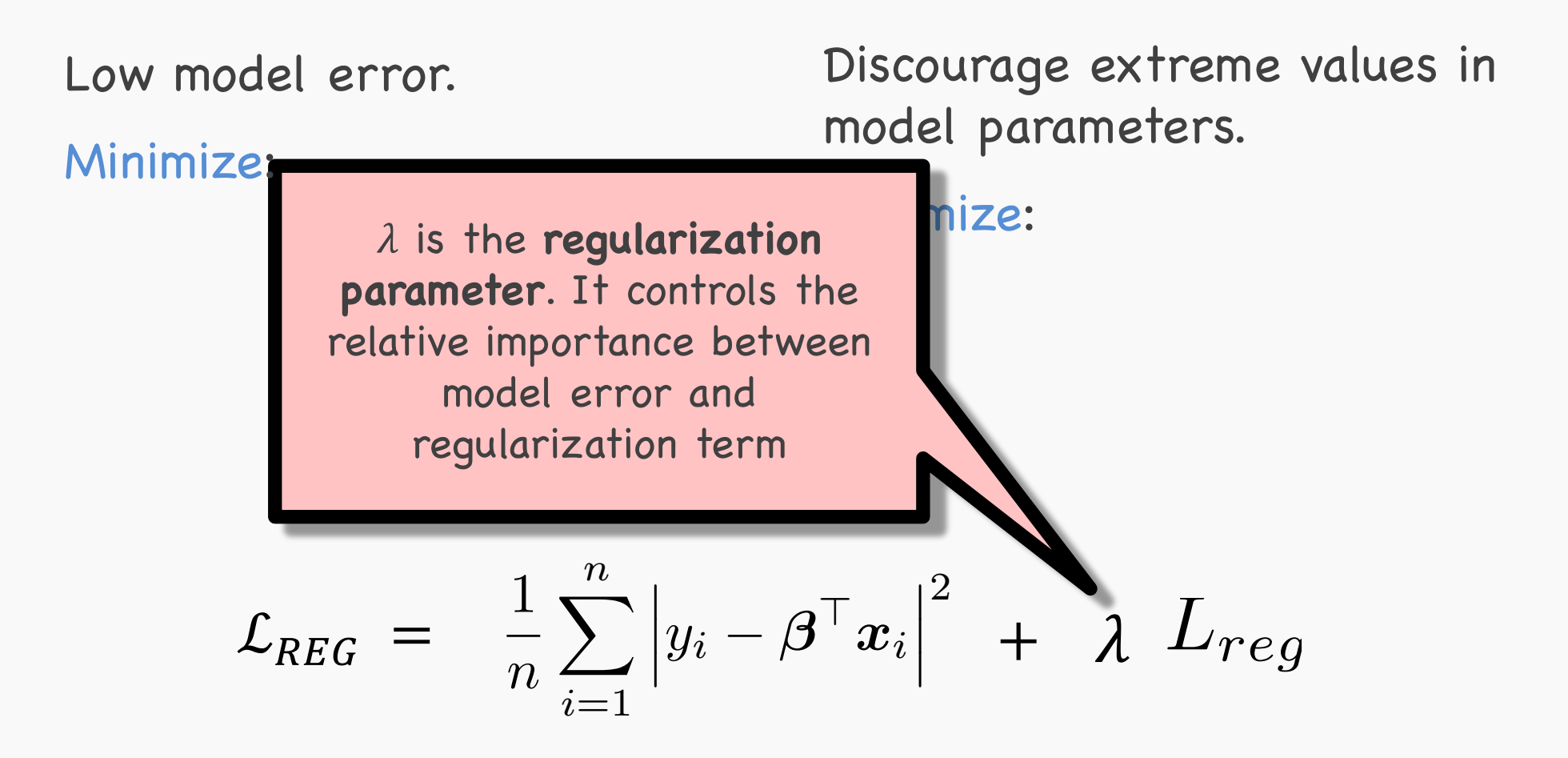

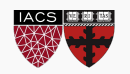

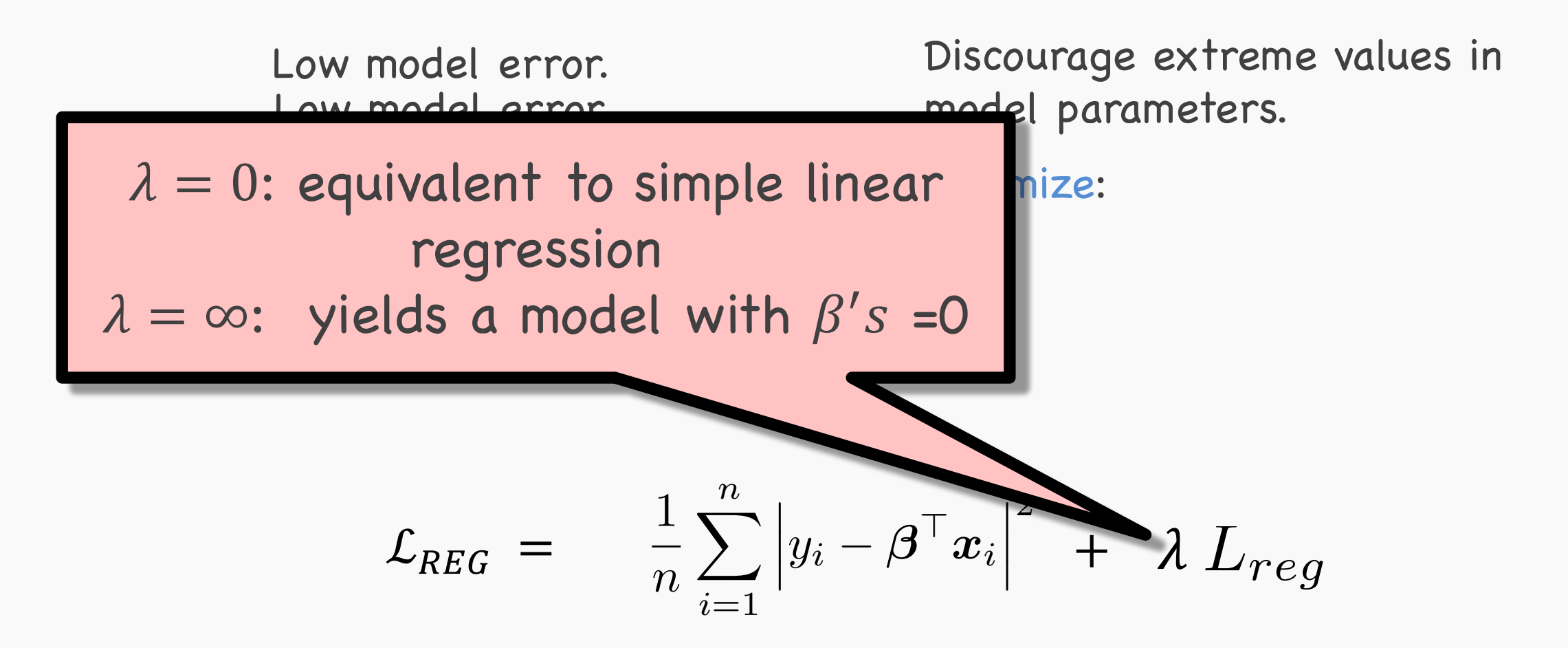

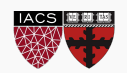

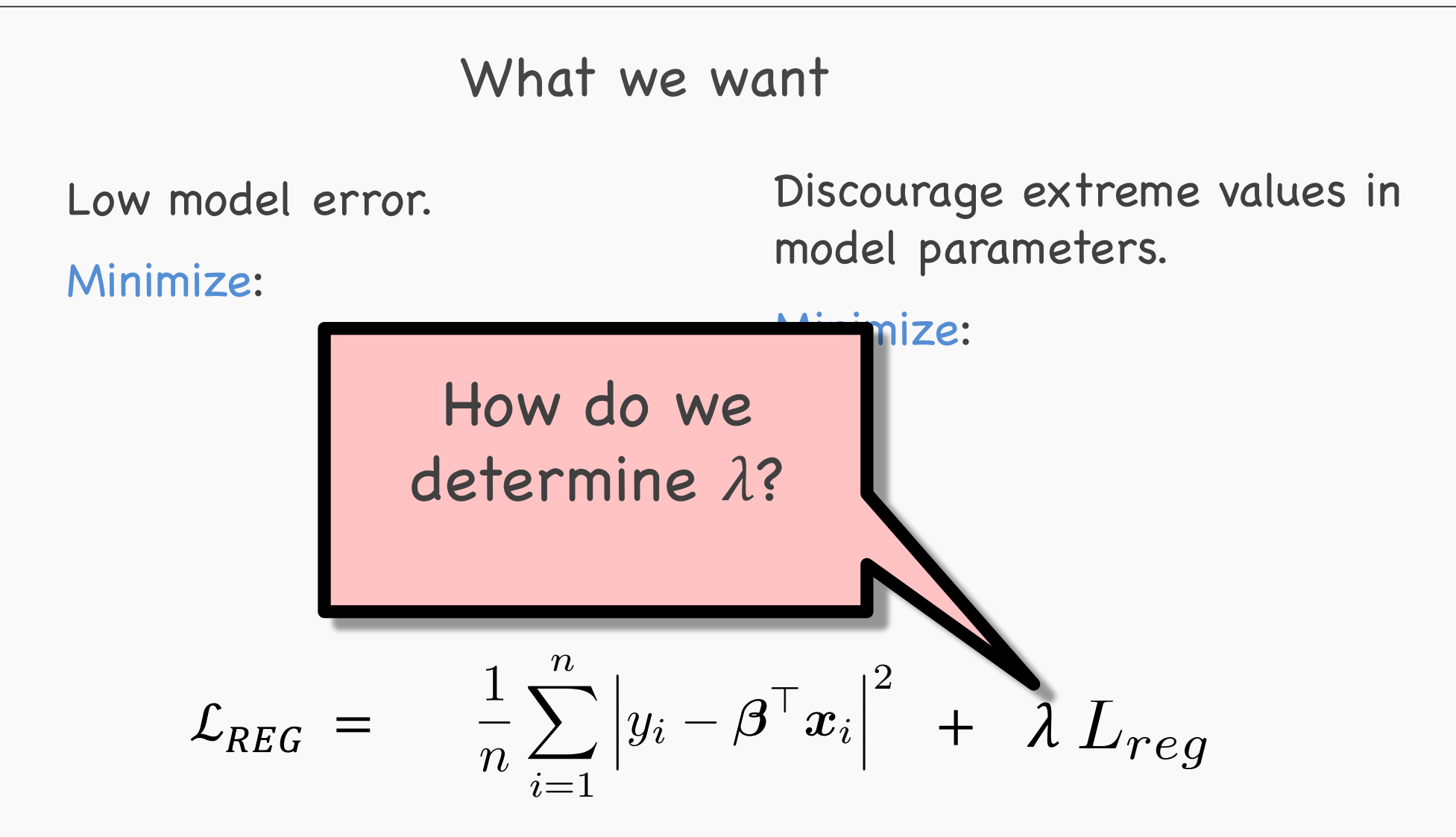

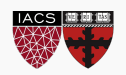

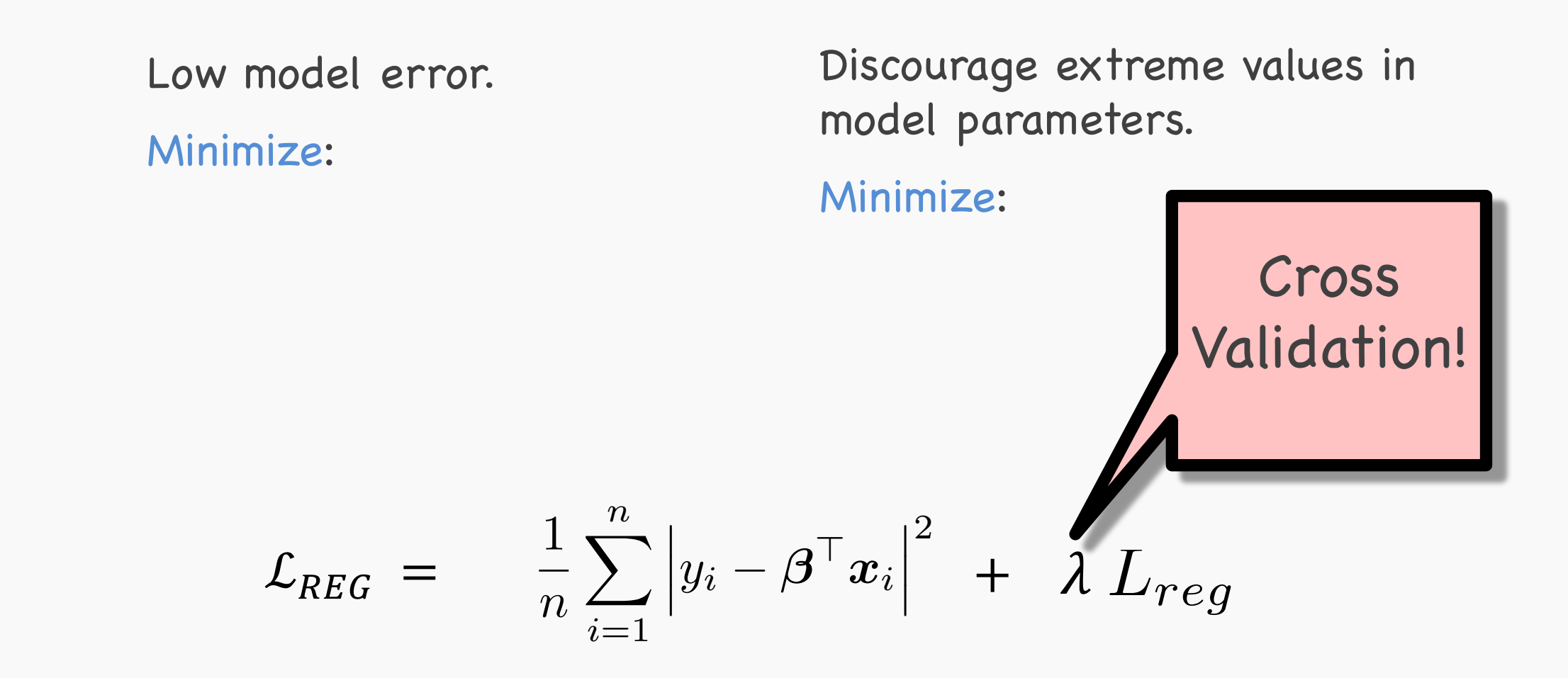

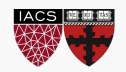

#### Regularization: **LASSO** Regression

#### What we want

Low model error.

Minimize:

Discourage extreme values in model parameters.

Note that 
$$
\sum_{j=1}^{J} |\beta_j|
$$
 is the  $l_1$  norm  
of the vector  $\beta$   

$$
\mathcal{L}_{LASSO} = \frac{1}{n} \sum_{i=1}^{n} |y_i - \beta^\top x_i|^2 + \lambda \sum_{j=1}^{J} |\beta_j|
$$

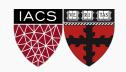

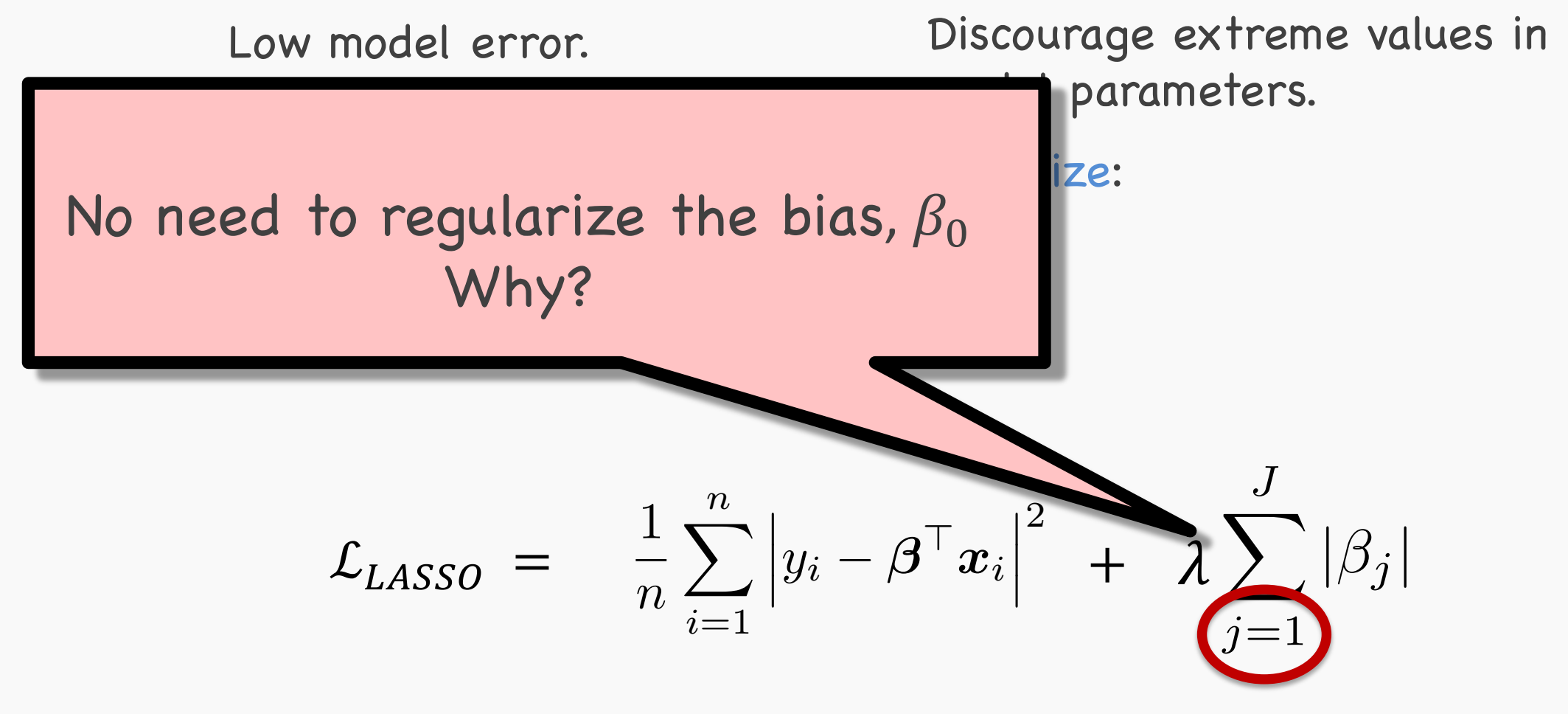

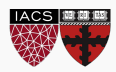

#### **Lasso** regression: minimize  $\mathcal{L}_{LASSO}$  with respect to  $\beta's$

$$
\mathcal{L}_{LASSO} = \frac{1}{n} \sum_{i=1}^{n} |y_i - \boldsymbol{\beta}^\top \boldsymbol{x}_i|^2 + \lambda \sum_{j=1}^{J} |\beta_j|
$$

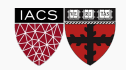

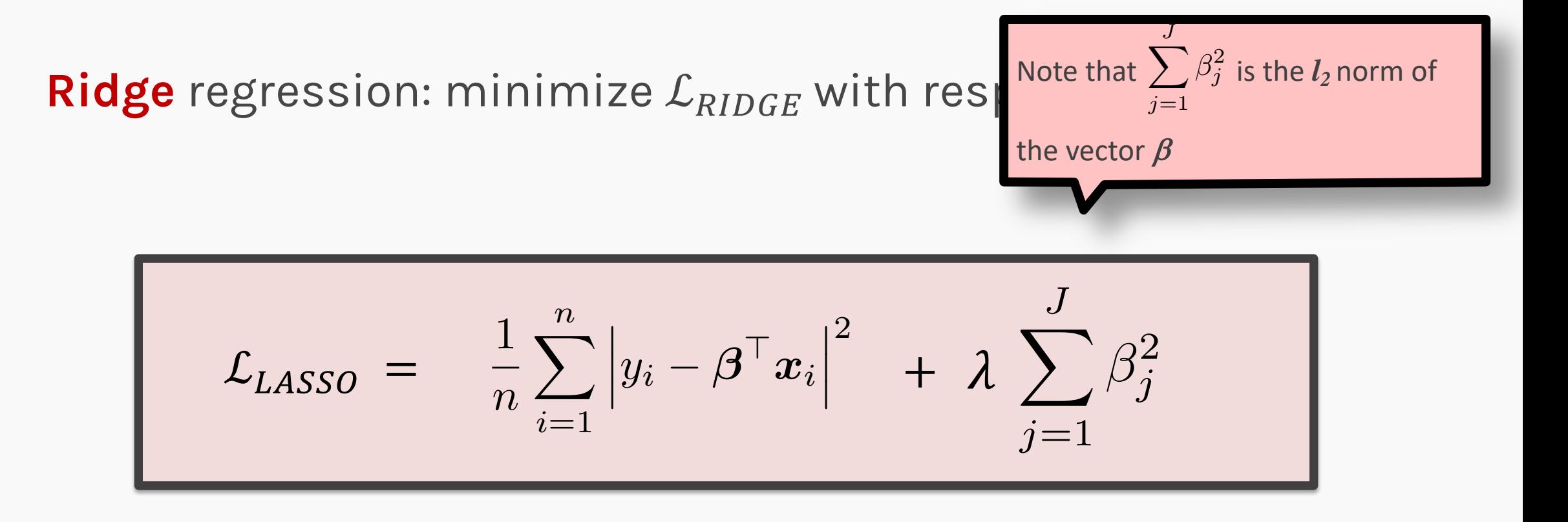

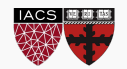

#### **Ridge** regression: minimize  $\mathcal{L}_{RIDGE}$  with respect to  $\beta's$

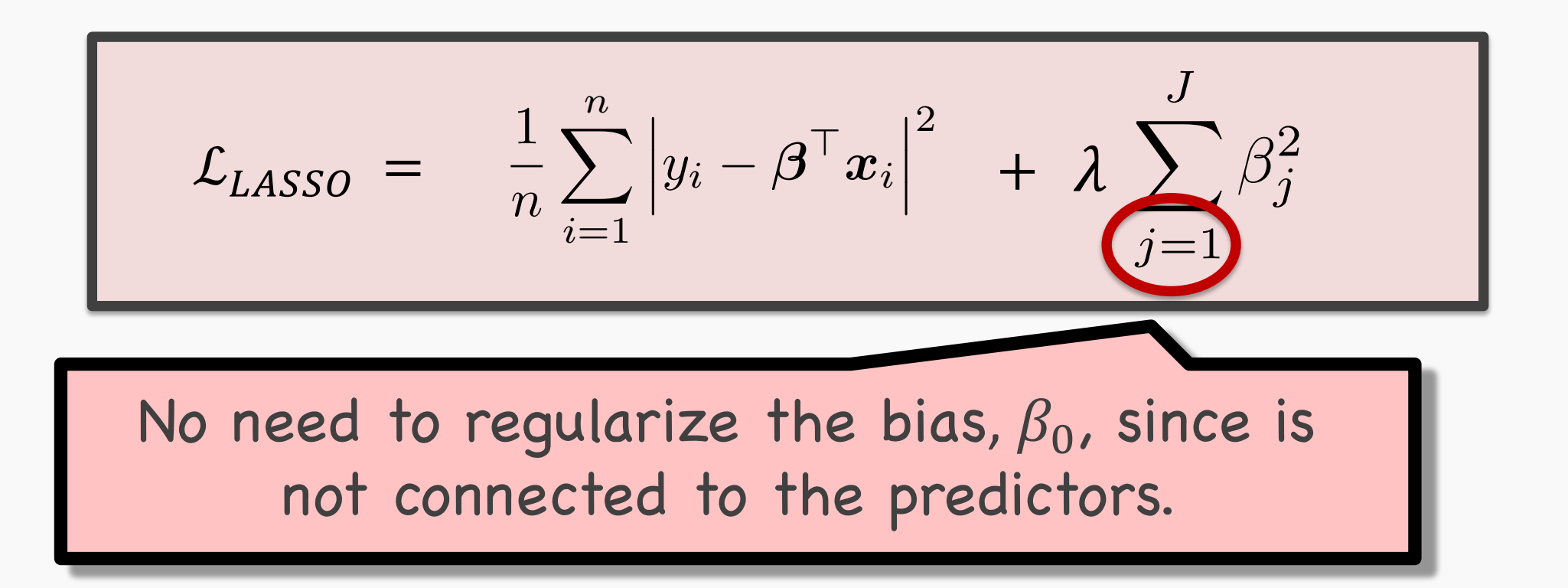

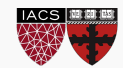

### Ridge regularization with only **validation** : step by step

For ridge regression there exist an analytical solution for the coefficients:  $\hat{\beta}_{Ridge}(\lambda) = (X^{T}X + \lambda I)^{-1}X^{T}Y$ 

- 1. split data into  $\{\{X,Y\}_{train}, \{X,Y\}_{validation}, \{X,Y\}_{test}\}$
- 2. for  $\lambda$  in  $\{\lambda_{min},...\lambda_{max}\}$ :
	- 1. determine the  $\beta$  that minimizes the  $L_{ridge}$ ,  $\beta_{Ridge}(\lambda) = (X^T X + \lambda I)^{-1} X^T Y$ , using the train data.
	- 2. record  $L_{MSE}(\lambda)$  using validation data.
- 3. select the  $\lambda$  that minimizes the MSE loss on the validation data,

$$
\lambda_{ridge} = \operatorname{argmin}_{\lambda} L_{MSE}(\lambda)
$$

4. Refit the model using both train and validation data,  $\{ \{X, Y\}_{train}, \{X, Y\}_{validation} \}$ , now using  $\lambda_{ridge}$ , resulting to  $\hat{\beta}_{ridge}(\lambda_{ridge})$ 

5. Report MSE or R<sup>2</sup> on  $\{X,Y\}_{test}$  given the  $\hat{\beta}_{ridge}(\lambda_{ridge})$ CS109A, PROTOPAPAS, PILLAI

### Ridge regularization with only **validation** : step by step

For ridge regression there exist an analytical solution for the coefficients:  $\hat{\beta}_{Ridge}(\lambda) = (X^{T}X + \lambda I)^{-1}X^{T}Y$ 

- 1. split data into  $\{\{X,Y\}_{train}, \{X,Y\}_{validation}, \{X,Y\}_{test}\}$
- 2. for  $\lambda$  in  $\{\lambda_{min},...\lambda_{max}\}$ :
	- 1. determine the  $\beta$  that minimizes the  $L_{ridge}$ ,  $\beta_{Ridge}(\lambda) = (X^T X + \lambda I)^{-1} X^T Y$ , using the train data
	- record  $L_{MSE}(\lambda)$  using validation data.  $2<sub>1</sub>$
- 3. select the  $\lambda$  that minimizes the MSE loss on the validation data,

$$
\lambda_{ridge} = \operatorname{argmin}_{\lambda} L_{MSE}(\lambda)
$$

4. Refit the model using both train and validation data,  $\{ \{X, Y\}_{train}, \{X, Y\}_{validation} \}$ , now using  $\lambda_{ridge}$ , resulting to  $\hat{\beta}_{ridge}(\lambda_{ridge})$ 

5. Report MSE or R<sup>2</sup> on  $\{X,Y\}_{test}$  given the  $\hat{\beta}_{ridge}(\lambda_{ridge})$ CS109A, PROTOPAPAS, PILLAI

### Ridge regularization with only **validation** : step by step

For ridge regression there exist an analytical solution for the coefficients:  $\hat{\beta}_{Ridge}(\lambda) = (X^{T}X + \lambda I)^{-1}X^{T}Y$ 

- 1. split data into  $\{\{X,Y\}_{train}, \{X,Y\}_{validation}, \{X,Y\}_{test}\}$
- 2. for  $\lambda$  in  $\{\lambda_{min},...\lambda_{max}\}$ :
	- 1. determine the  $\beta$  that minimizes the  $L_{ridge}$ ,  $\beta_{Ridge}(\lambda) = (X^T X + \lambda I)^{-1} X^T Y$ , using the train data.
	- 2. record  $L_{MSE}(\lambda)$  using validation data.
- 3. select the  $\lambda$  that minimizes the MSE loss on the validation data,

 $\lambda_{ridge} = \arg\min_{\lambda} L_{MSE}(\lambda)$ 

Refit the model using both train and validation data,  $\{\{X, Y\}_{train}, \{X, Y\}_{validation}\}$ , now using  $\lambda_{ridge}$ , resulting to  $\hat{\beta}_{ridge}(\lambda_{ridge})$ 

Report MSE or R<sup>2</sup> on  $\{X,Y\}_{test}$  given the  $\hat{\beta}_{ridge}(\lambda_{ridge})$ CS109A. PROTOPAPAS. PILLAI

#### Ridge regularization with **validation** only

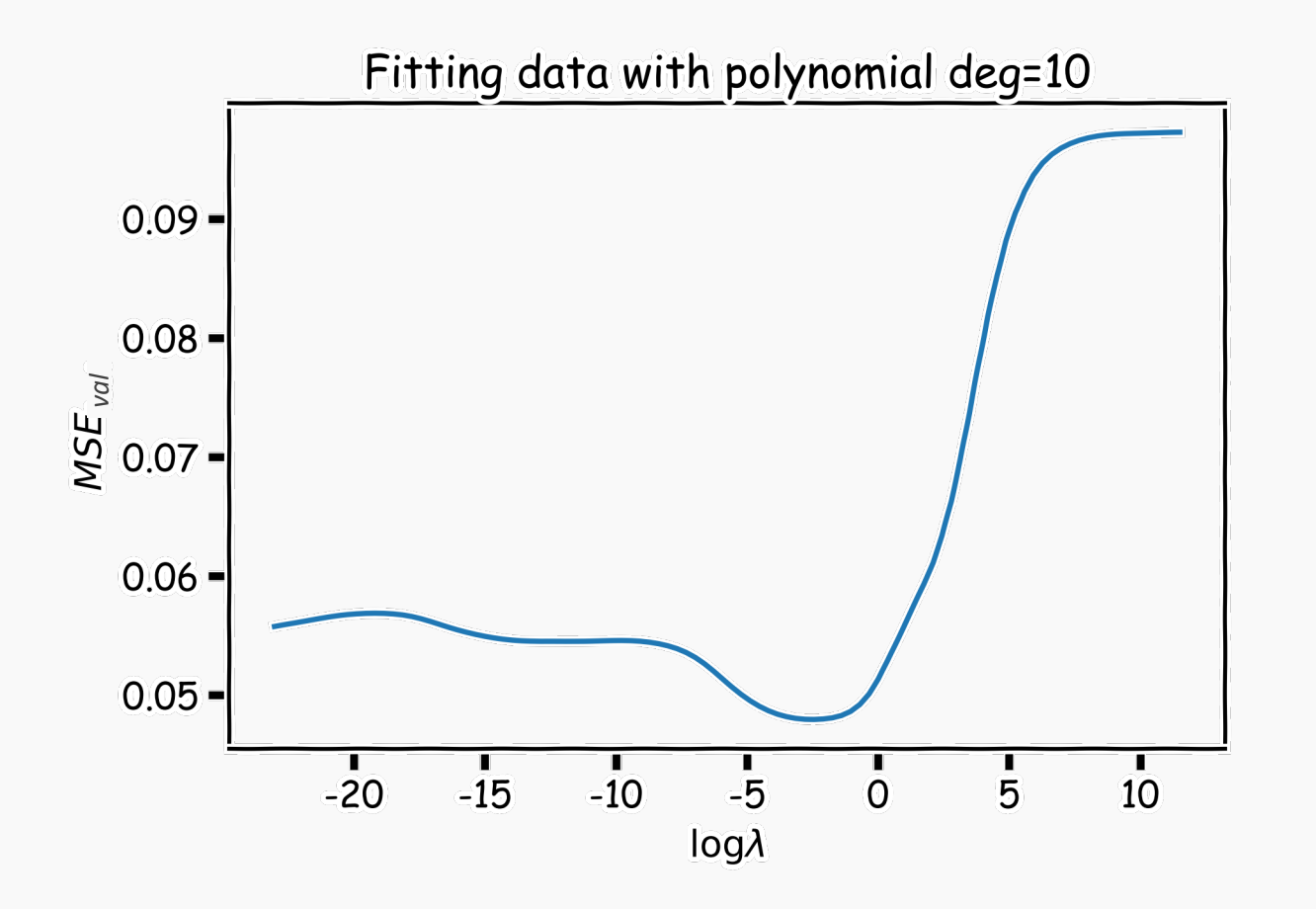

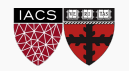

### Lasso regularization with **validation** only: step by step

For Lasso regression, there is **no** analytical solution for the coefficients, so we use a **solver**.

- 1. split data into  $\{\{X, Y\}_{train}, \{X, Y\}_{validation}, \{X, Y\}_{test}\}$
- 2. for  $\lambda$  in  $\{\lambda_{min}, ... \lambda_{max}\}$ :
	- A. determine the  $\beta$  that minimizes the  $L_{lasso}$ ,  $\beta_{lasso}(\lambda)$ , using the train data. **This is done using a solver.**

B. record  $L_{MSE}(\lambda)$  using the validation data.

3. select the that minimizes the **MSE loss** on the validation data,

 $\lambda_{lasso} = \operatorname{argmin}_{\lambda} L_{MSE}(\lambda)$ 

- 4. Refit the model using both train and validation data,  $\{\{X, Y\}_{train}$ ,  $\{X, Y\}_{validation}$  ), now using  $\lambda_{Lasso}$ , resulting to  $\hat{\beta}_{lasso}(\lambda_{lasso})$
- 5. Report MSE or R<sup>2</sup> on  $\{X,Y\}_{test}$  given the  $\hat{\beta}_{lasso}(\lambda_{lasso})$

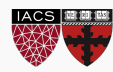

### Lasso regularization with **validation** only: step by step

For Lasso regression, there is **no** analytical solution for the coefficients, so we use a **solver**.

- 1. split data into  $\{\{X, Y\}_{train}, \{X, Y\}_{validation}, \{X, Y\}_{test}\}$
- 2. for  $\lambda$  in  $\{\lambda_{min}, ... \lambda_{max}\}$ :
	- A. determine the  $\beta$  that minimizes the  $L_{lasso}$ ,  $\beta_{lasso}(\lambda)$ , using the train data. **This is done using a solver.**
	- B. record  $L_{MSF}(\lambda)$  using the validation data.
- 3. select the  $\lambda$  that minimizes the **MSE** loss on the validation data,

 $=$  argmin,  $L_{\text{test}}(\lambda)$ 

- 4. Refit the model using both train and validation data,  $\{\{X, Y\}_{train}$ ,  $\{X, Y\}_{validation}$  ), now using  $\lambda_{Lasso}$ , resulting to  $\hat{\beta}_{lasso}(\lambda_{lasso})$
- 5. Report MSE or  $R^2$  on  $\{X,Y\}_{test}$  given the  $\beta_{lasso}(\lambda_{lasso})$

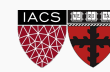

- 1. remove  $\{X,Y\}_{test}$  from data
- 2. split the rest of data into K folds,  $\{\{X,Y\}_{train}^{-k}, \{X,Y\}_{val}^{k}\}$

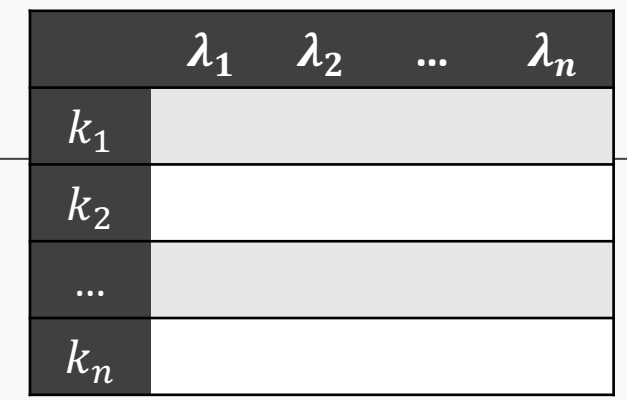

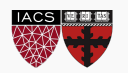

- 1. remove  $\{X,Y\}_{test}$  from data
- 2. split the rest of data into K folds,  $\{\{X,Y\}_{train}^{-k}, \{X,Y\}_{val}^{k}\}$
- 3. for  $k$  in  $\{1, ..., K\}$

for  $\lambda$  in  $\{\lambda_0, ..., \lambda_n\}$ :

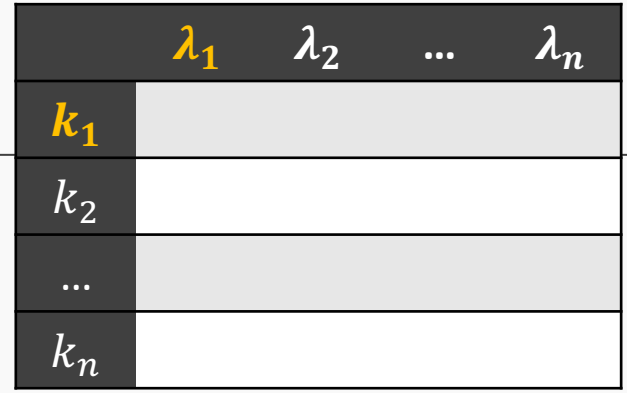

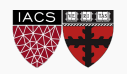

- 1. remove  $\{X,Y\}_{test}$  from data
- 2. split the rest of data into K folds,  $\{\{X,Y\}_{train}^{-k}, \{X,Y\}_{val}^{k}\}$
- 3. for  $k$  in  $\{1, ..., K\}$ 
	- for  $\lambda$  in  $\{\lambda_0, ..., \lambda_n\}$ :

 $\lambda_1$  $\lambda_2$  $\lambda_n$  $\mathbf{k}_1$  $L_{11}$  $k<sub>2</sub>$  $\cdots$  $\overline{k_n}$ 

- A. determine the  $\beta$  that minimizes the  $L_{ridge}$ ,  $\beta_{ridge}(\lambda, k) = (X^T X + \lambda I)^{-1} X^T Y$ , using the train data of the fold,  $\{X, Y\}_{train}^{-k}$ .
- B. record  $L_{MSE}(\lambda, k)$  using the validation data of the fold  $\{X, Y\}_{val}^k$

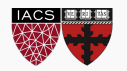

### CS109A. PROTOPAPAS. PILLAI

# 27

- 1. remove  $\{X,Y\}_{test}$  from data
- 2. split the rest of data into K folds,  $\{\{X,Y\}_{train}^{-k}, \{X,Y\}_{val}^{k}\}$
- 3. for  $k$  in  $\{1, ..., K\}$ 
	- for  $\lambda$  in  $\{\lambda_0, ..., \lambda_n\}$ :
		- A. determine the  $\beta$  that minimizes the  $L_{ridge}$ ,  $\beta_{ridge}(\lambda, k) = (X^T X + \lambda I)^{-1} X^T Y$ , using the train data of the fold,  $\{X, Y\}_{train}^{-k}$ .
		- B. record  $L_{MSE}(\lambda, k)$  using the validation data of the fold  $\{X, Y\}_{val}^k$

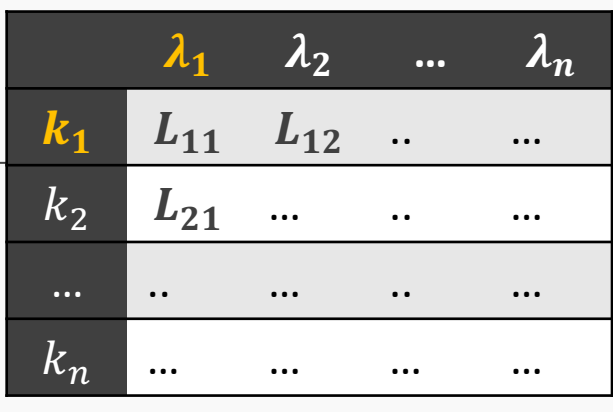

- 1. remove  $\{X, Y\}_{test}$  from data
- 2. split the rest of data into K folds,  $\{\{X,Y\}_{train}^{k}, \{X,Y\}_{val}^{k}\}$
- 3. for *k* in  $\{1, ..., K\}$ 
	- for  $\lambda$  in  $\{\lambda_0, ..., \lambda_n\}$ :
- $\lambda_1$   $\lambda_2$  ...  $\lambda_n$  $k_1$   $L_{11}$   $L_{12}$  ...  $k_2$   $L_{21}$  ... .. ... … . … . … . … . …  $k_n$  … … … …
- A. determine the  $\beta$  that minimizes the  $L_{ridge}$ ,  $\beta_{ridge}(\lambda, k) = \left( \mathrm{X}^\mathrm{T} \mathrm{X} + \lambda I \right)^{-1} \mathrm{X}^T \mathrm{Y}$ , using the train data of the fold,  $\{X,Y\}^{-k}_{train}$ .
- B. record  $L_{MSE}(\lambda, k)$  using the validation data of the fold  $\{X, Y\}_{val}^k$ At this point we have a 2-D matrix, rows are for different k, and columns are for different  $\lambda$  values.

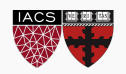

### 1. remove  $\{X, Y\}_{test}$  from data

- 2. split the rest of data into K folds,  $\{\{X,Y\}_{train}^{k}, \{X,Y\}_{val}^{k}\}$
- 3. for *k* in  $\{1, ..., K\}$ 
	- for  $\lambda$  in  $\{\lambda_0, ..., \lambda_n\}$ :
		- A. determine the  $\beta$  that minimizes the  $L_{ridge}$ ,  $\beta_{ridge}(\lambda, k) = \left( \mathrm{X}^\mathrm{T} \mathrm{X} + \lambda I \right)^{-1} \mathrm{X}^T \mathrm{Y}$ , using the train data of the fold,  $\{X,Y\}^{-k}_{train}$ .
- B. record  $L_{MSE}(\lambda, k)$  using the validation data of the fold  $\{X, Y\}_{val}^k$ At this point we have a 2-D matrix, rows are for different k, and columns are for different  $\lambda$  values.
- 4. Average the  $L_{MSE}(\lambda, k)$  for each  $\lambda$ ,  $\overline{L}_{MSE}(\lambda)$  .

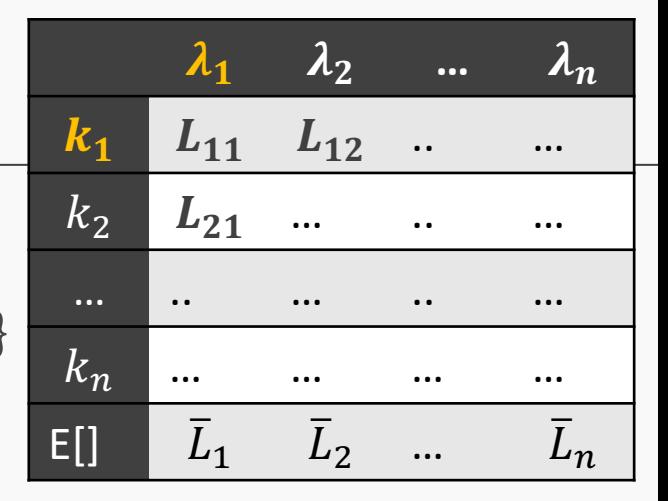

- 1. remove  $\{X, Y\}_{test}$  from data
- 2. split the rest of data into K folds,  $\{\{X,Y\}_{train}^{k}, \{X,Y\}_{val}^{k}\}$
- 3. for *k* in  $\{1, ..., K\}$ 
	- for  $\lambda$  in  $\{\lambda_0, ..., \lambda_n\}$ :
		- A. determine the  $\beta$  that minimizes the  $L_{ridge}$ ,  $\beta_{ridge}(\lambda, k) = \left( \mathrm{X}^\mathrm{T} \mathrm{X} + \lambda I \right)^{-1} \mathrm{X}^T \mathrm{Y}$ , using the train data of the fold,  $\{X,Y\}^{-k}_{train}$ .
- B. record  $L_{MSE}(\lambda, k)$  using the validation data of the fold  $\{X, Y\}_{val}^k$ At this point we have a 2-D matrix, rows are for different k, and columns are for different  $\lambda$  values.
- 1. Average the  $L_{MSE}(\lambda, k)$  for each  $\lambda$ ,  $\overline{L}_{MSE}(\lambda)$  .
- 2. Find the  $\lambda$  that minimizes the  $\overline{L}_{MSE}(\lambda)$  , resulting to  $\lambda_{ridge}$ .

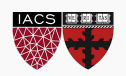

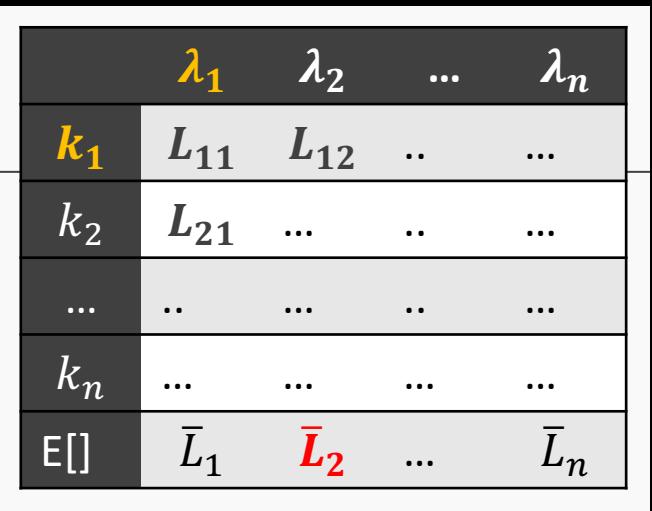

- 1. remove  $\{X, Y\}_{test}$  from data
- 2. split the rest of data into K folds,  $\{\{X,Y\}_{train}^{k}, \{X,Y\}_{val}^{k}\}$
- 3. for *k* in  $\{1, ..., K\}$ 
	- for  $\lambda$  in  $\{\lambda_0, ..., \lambda_n\}$ :
		- A. determine the  $\beta$  that minimizes the  $L_{ridge}$ ,  $\beta_{ridge}(\lambda, k) = \left( \mathrm{X}^\mathrm{T} \mathrm{X} + \lambda I \right)^{-1} \mathrm{X}^T \mathrm{Y}$ , using the train data of the fold,  $\{X,Y\}^{-k}_{train}$ .
- B. record  $L_{MSE}(\lambda, k)$  using the validation data of the fold  $\{X, Y\}_{val}^k$ At this point we have a 2-D matrix, rows are for different k, and columns are for different  $\lambda$  values.
- 4. Average the  $L_{MSE}(\lambda, k)$  for each  $\lambda$ ,  $\overline{L}_{MSE}(\lambda)$  .
- 5. Find the  $\lambda$  that minimizes the  $\overline{L}_{MSE}(\lambda)$  , resulting to  $\lambda_{ridge}$ .
- 6. Refit the model using the full training data,  $\{\{X, Y\}_{train}, \{X, Y\}_{val} \}$ , resulting to  $\hat{\beta}_{ridge}(\lambda_{ridge})$
- 7. report MSE or R<sup>2</sup> on  $\{X,Y\}_{test}$  given the  $\hat{\beta}_{ridge}(\lambda_{ridge})$

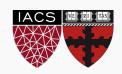

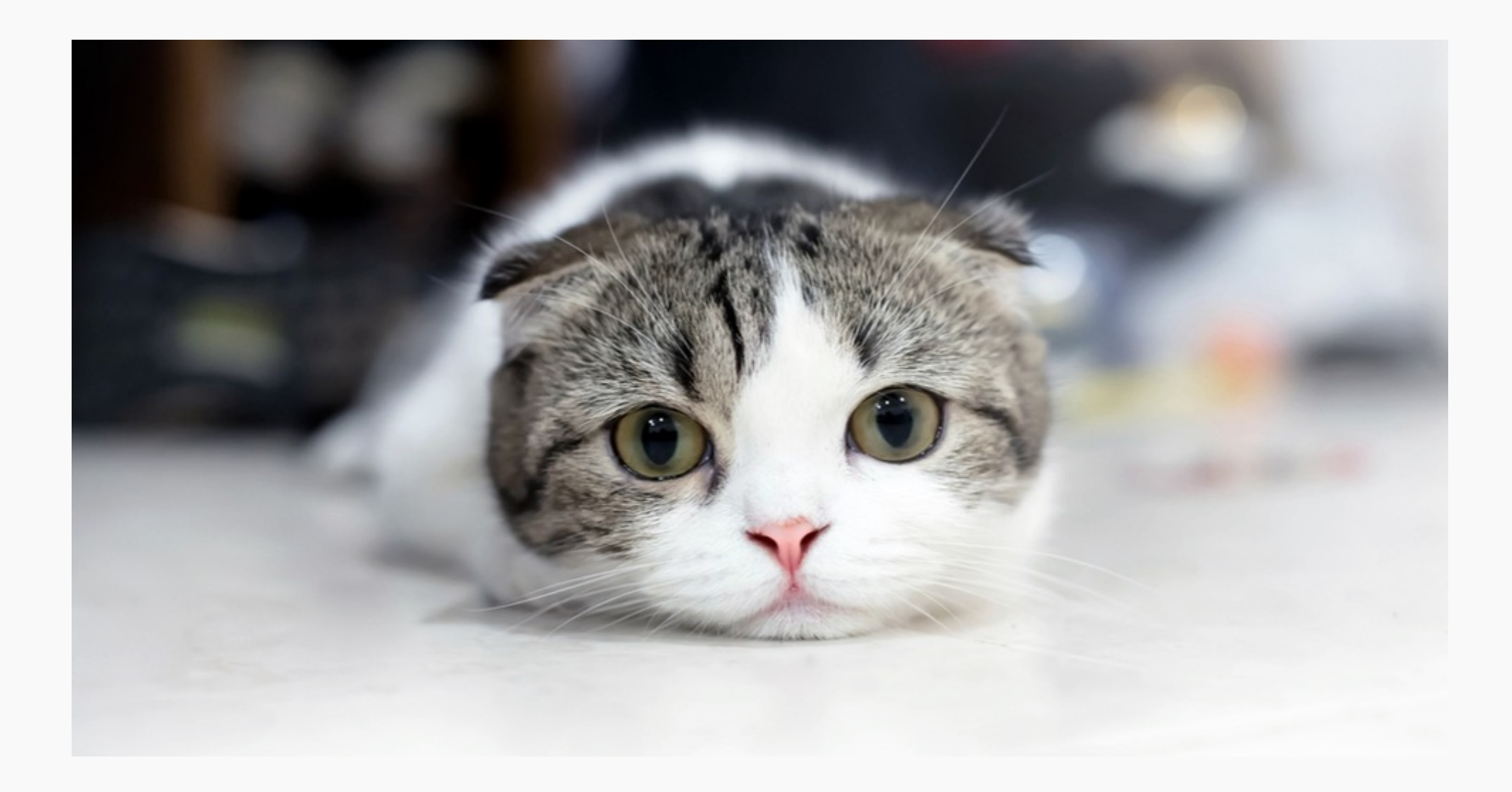

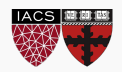

#### Ridge regularization with **cross-validation** only: step by step

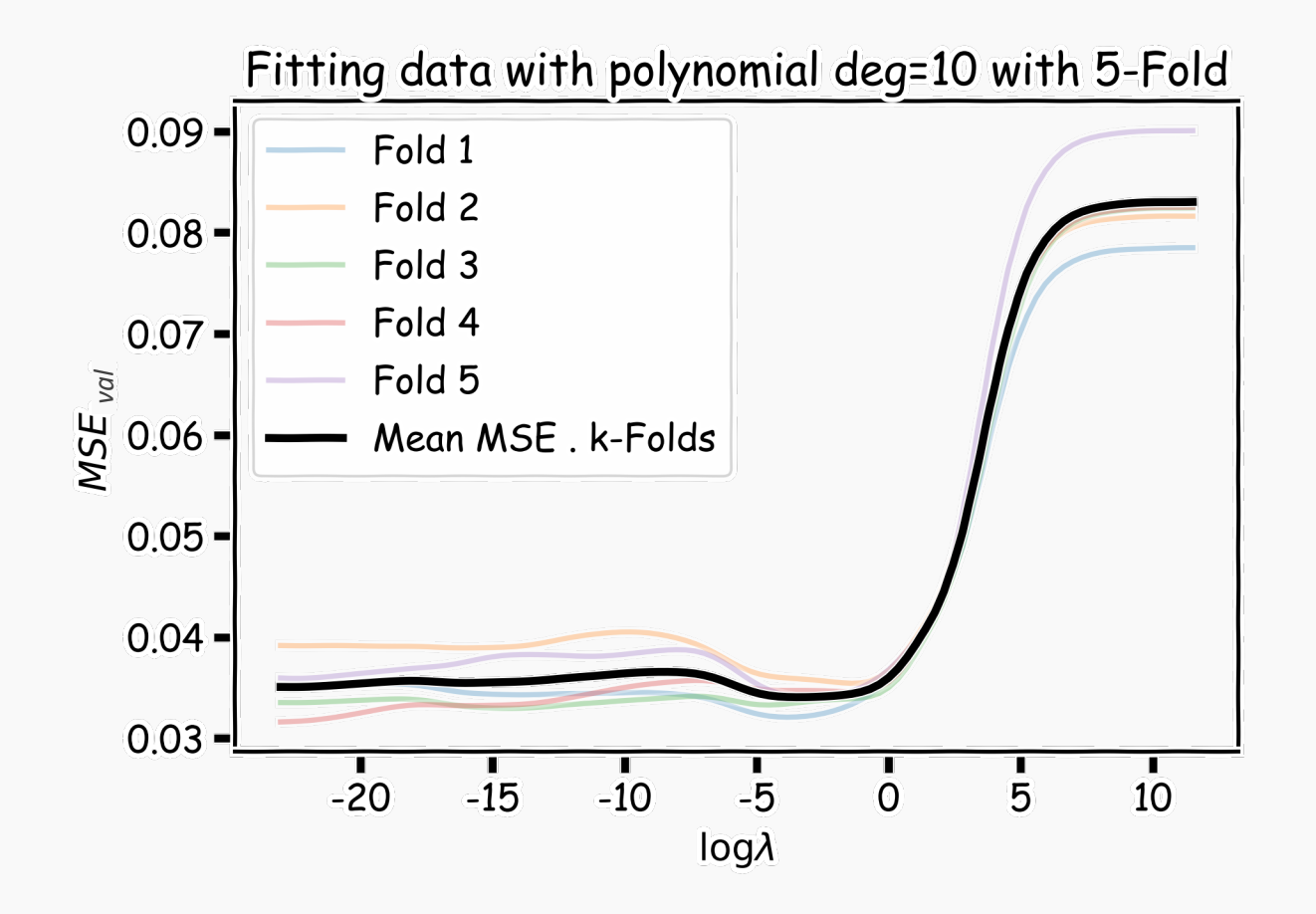

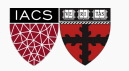

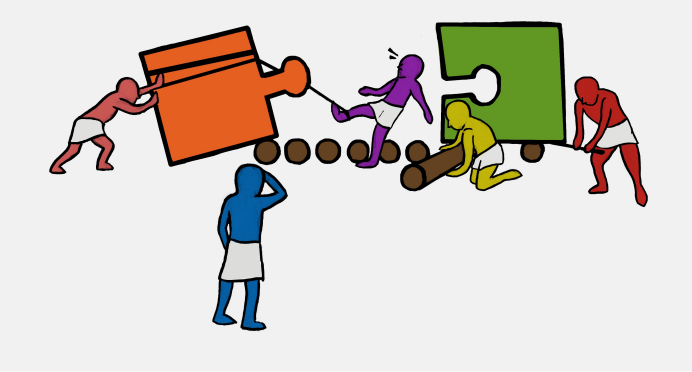

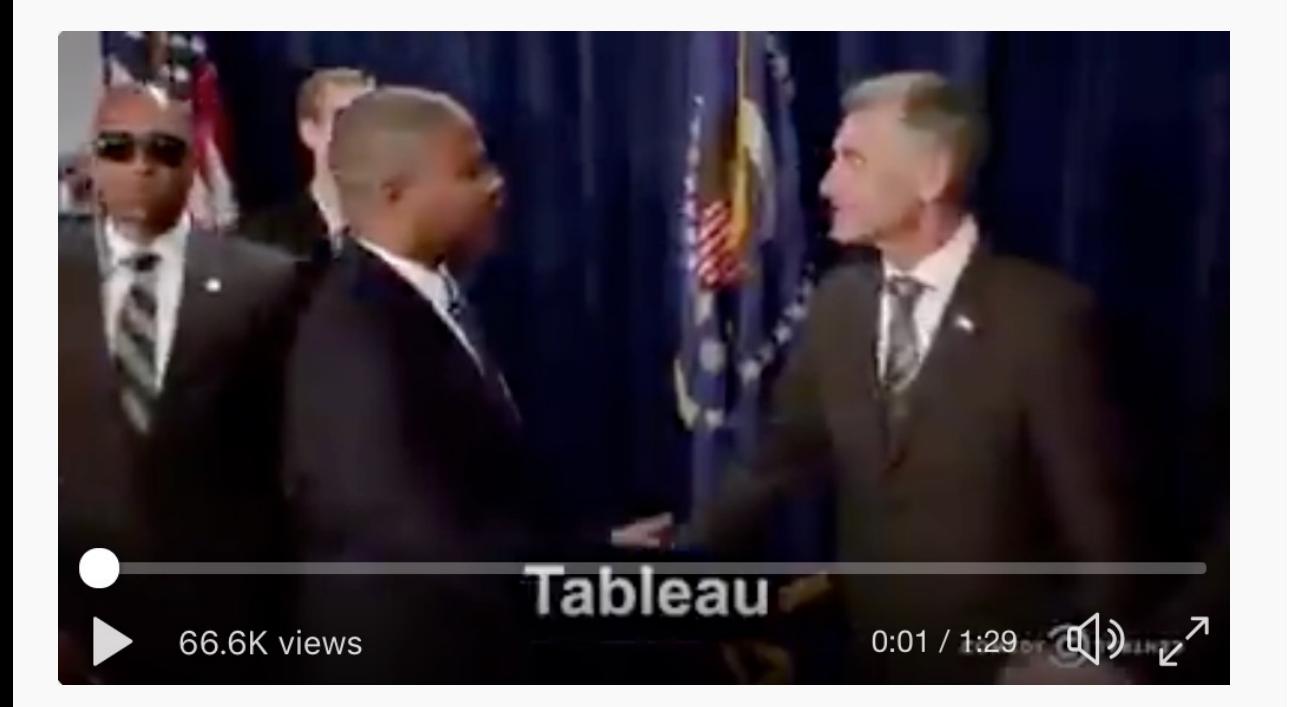

#### Exercise: Simple Lasso and Ridge Regularization

The aim of this exercise is to understand Lasso and Ridge regularization.

For this we will plot the predictor vs coefficient as a horizontal bar chart. The graph will look similar to the one given below.

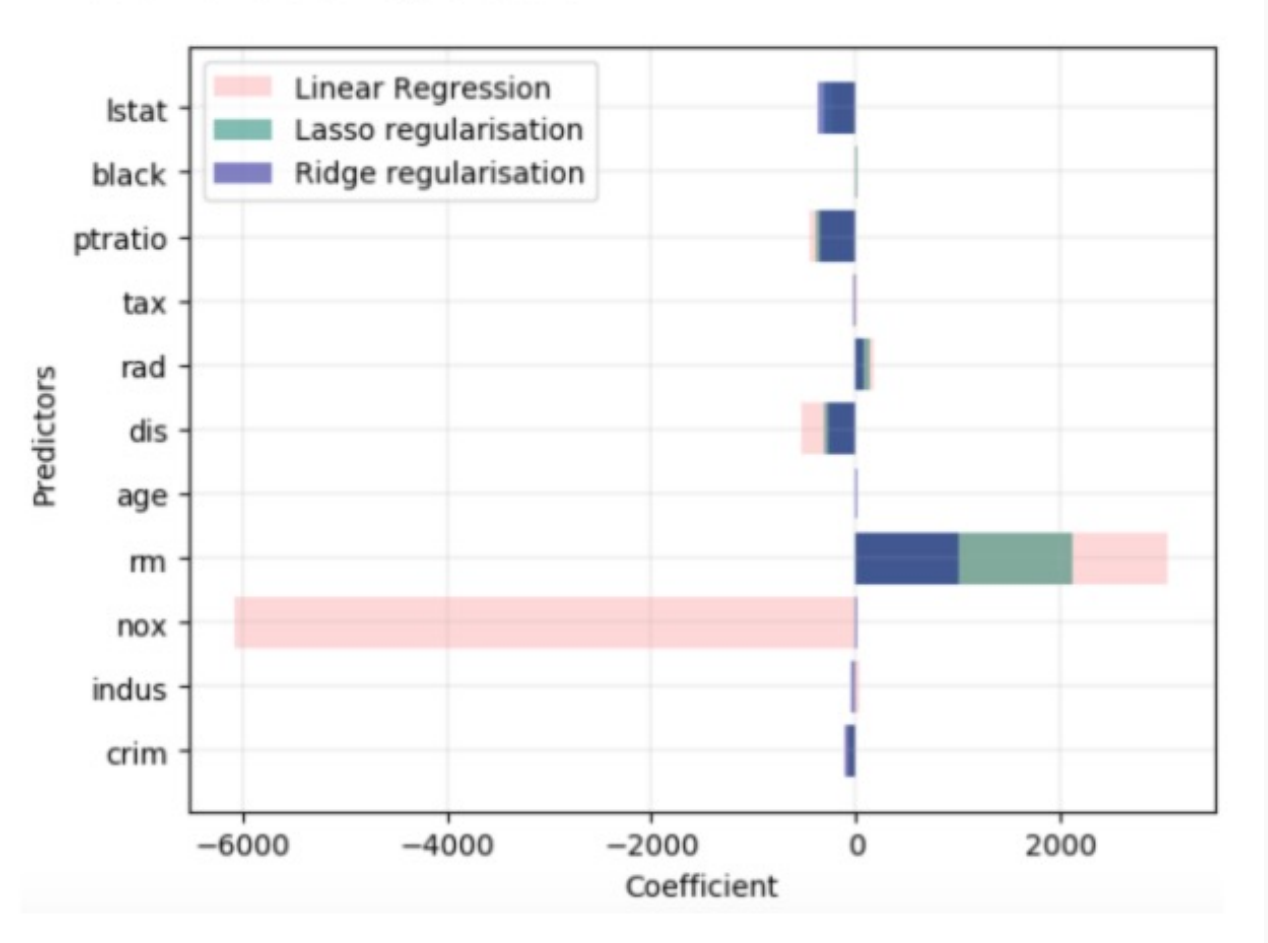